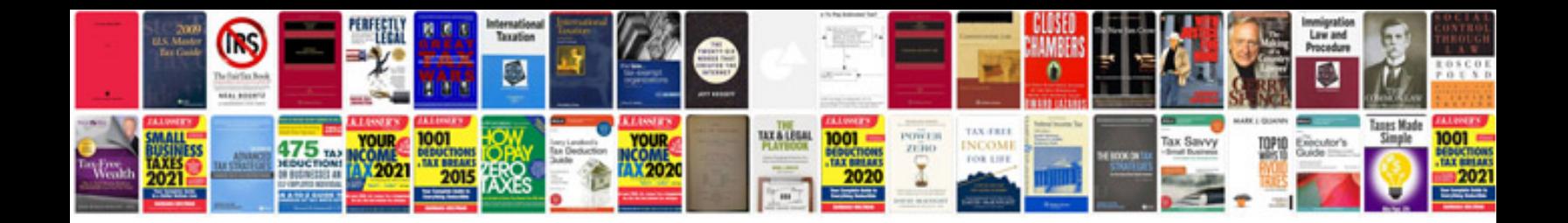

**Radical forgiveness worksheet** 

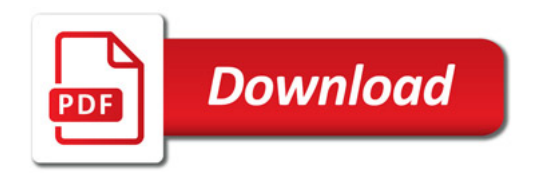

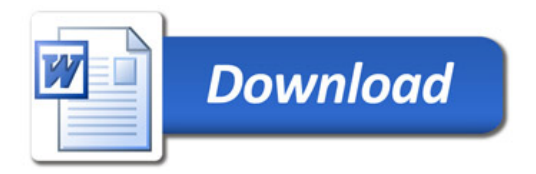